## Statistical Methods for Particle Physics Project on  $H \rightarrow \tau \tau$  and multivariate methods

**http://indico.ihep.ac.cn/event/5966/** 

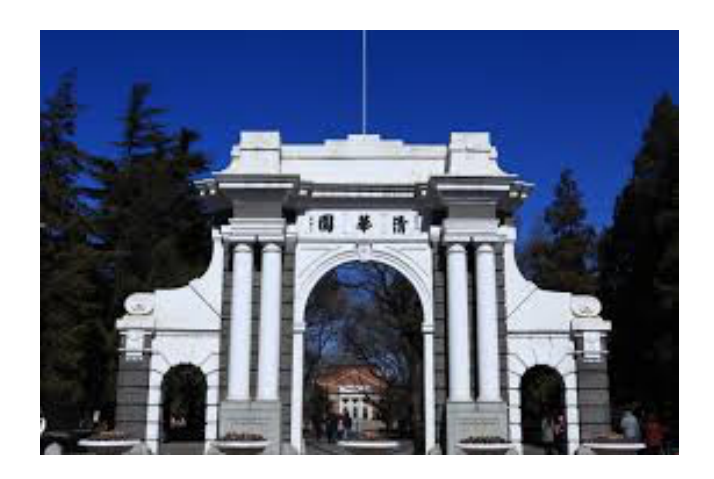

iSTEP 2016 Tsinghua University, Beijing July 10-20, 2016

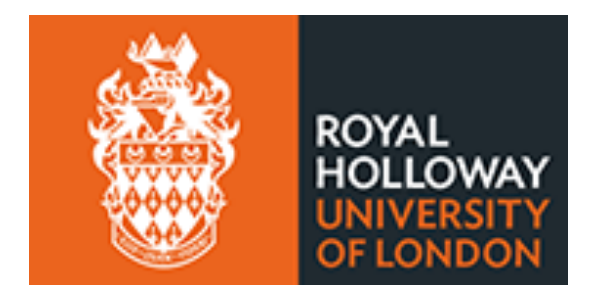

Glen Cowan (谷林·科恩) Physics Department Royal Holloway, University of London **g.cowan@rhul.ac.uk www.pp.rhul.ac.uk/~cowan**

## Extension of TMVA tutorial

- The  $H \rightarrow \tau\tau$  Group Project is an extension of the TMVA tutorial.
- In the tutorial, we looked at "toy" data where each event had 3 measured variables (*x*,*y*,*z*).
- In the  $H\rightarrow \tau\tau$  project, we use 800K fully simulated ATLAS events: signal:  $H\rightarrow \tau\tau$ 
	- background:  $Z \rightarrow \tau \tau$  and ttbar
- Each event is characterized by 30 kinematic variables
- The goals of the project are to
	- 1) define a multivariate classifier (MLP, BDT SVM,...)
	- to separate signal from background;
	- 2) define a search region based on the classifier and determine the expected discovery significance for  $L = 20$  fb<sup>-1</sup>;
	- 3) If time permits, extend the analysis to multiple bins.

## The Higgs Machine Learning Challenge

The data are from a competition organized by ATLAS Physicists and Computer Scientists on **kaggle.com** from May to September 2014. Information can be found

**opendata.cern.ch/collection/ATLAS-Higgs-Challenge-2014** 

800k simulated ATLAS events for signal  $(H \rightarrow \tau\tau)$  and background (ttbar and  $Z \rightarrow \tau \tau$ ) now publicly available. Each event characterized by 30 kinematic variables and a weight. Weights defined so that their sum gives expected number of events for  $20$  fb<sup>-1</sup>.

Some code using TMVA is here (download and unpack as usual with  $tar -xvf$ :

**www.pp.rhul.ac.uk/~cowan/higgsml/tmvaHiggsML.tar** 

# The signal process: Higgs  $\rightarrow \tau^+\tau^-$

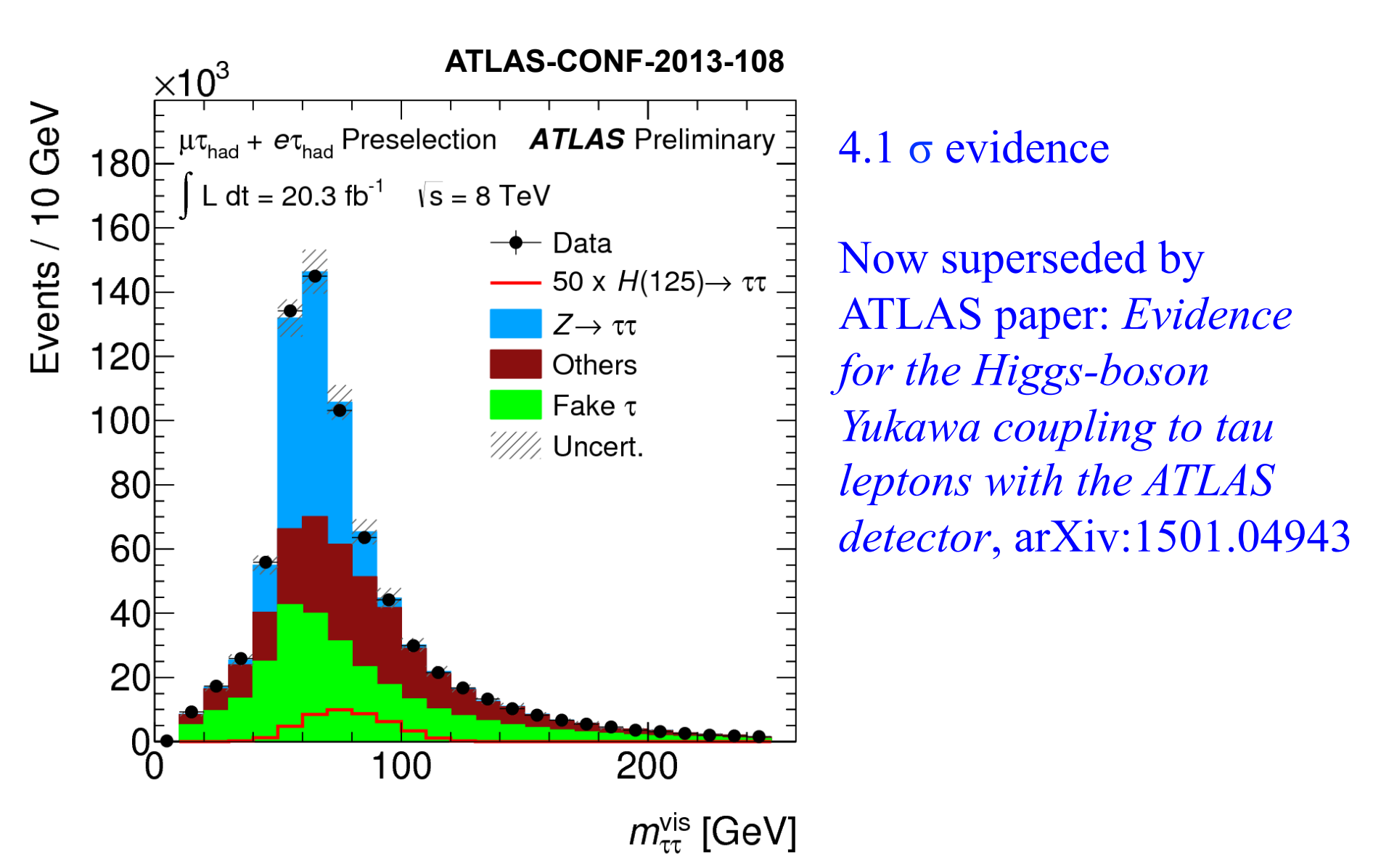

## ATLAS Monte Carlo Data

ASCII csv file converted here to root format with mixture of Higgs to ττ signal and corresponding background, from official GEANT4 ATLAS simulation:

- 30 variables (derived and "primitive")
- + true class label (signal = 1, background = 0)
- + weight (sum of weights = expected number of events for 20 fb<sup>-1</sup>)

DER mass MMC DER mass transverse met lep DER mass vis DER pt h DER deltaeta jet jet DER mass jet jet DER prodeta jet jet DER deltar tau lep DER pt tot DER sum pt

DER pt ratio lep tau DER met phi centrality DER\_lep\_eta\_centrality PRI tau pt PRI tau eta PRI tau phi PRI lep pt PRI lep eta PRI lep phi PRI\_met

PRI met phi PRI\_met\_sumet PRI jet num  $(0,1,2,3,$  capped at 3) PRI jet leading pt PRI jet leading eta PRI jet leading phi PRI jet subleading pt PRI jet subleading eta PRI jet subleading phi PRI jet all pt

## Extension of TMVA Project

For the TMVA Project, you defined a test statistic *t* to separate between signal and background events.

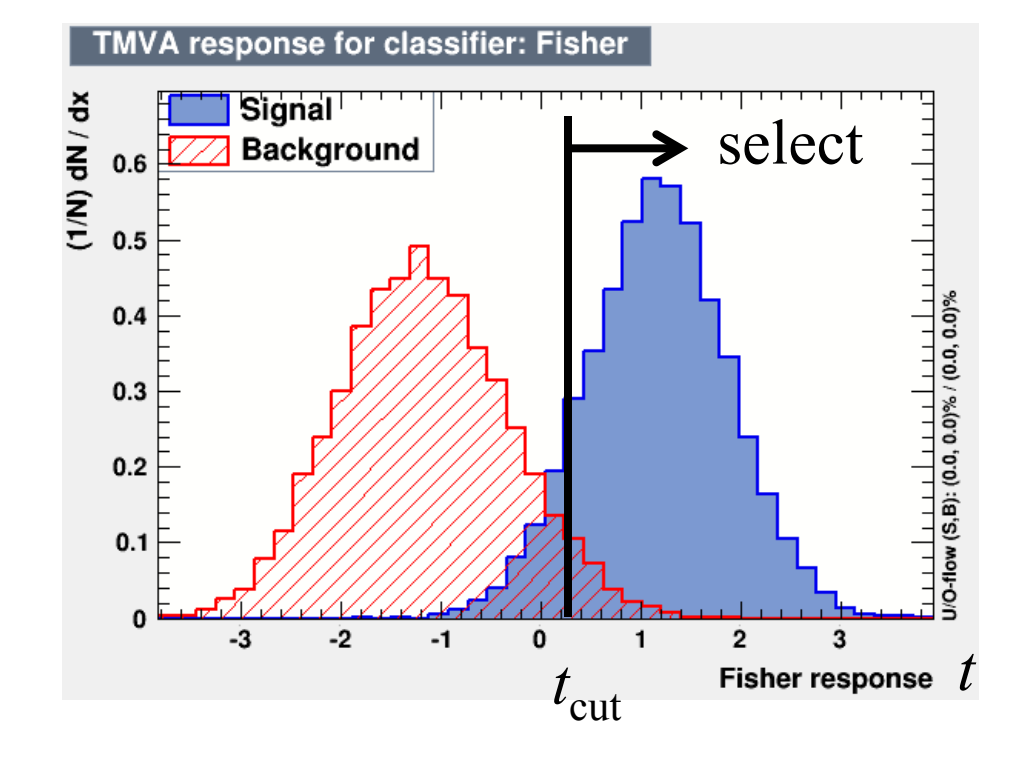

You selected events with  $t > t_{\text{cut}}$ , calculated *s* and *b*, and estimated the expected discovery significance.

This is OK for a start, but does not use all of the available information from each event's value of the statistic *t*.

#### Binned analysis

Choose some number of bins  $(-20)$  for the histogram of the test statistic. In bin *i*, find the expected numbers of signal/background:

$$
s_i = \sigma_s L P(t \in \text{bin } i | s) \qquad b_i = \sigma_b L P(t \in \text{bin } i | b)
$$

Likelihood function for strength parameter  $\mu$  with data  $n_1, ..., n_N$ 

$$
L(\mu) = \prod_{i=1}^{N} \frac{(\mu s_i + b_i)^{n_i}}{n_i!} e^{-(\mu s_i + b_i)}
$$

Statistic for test of  $\mu = 0$ :

$$
q_0 = \begin{cases} -2\ln(L(0)/L(\hat{\mu})) & \hat{\mu} \ge 0, \\ 0 & \text{otherwise.} \end{cases}
$$

(Asimov Paper: CCGV EPJC 71 (2011) 1554; arXiv:1007.1727)

## Discovery sensitivity

First one should (if there is time) write a toy Monte Carlo program and generate data sets  $(n_1,..., n_N)$  following the  $\mu = 0$ hypothesis, i.e.,  $n_i \sim \text{Poisson}(b_i)$  for the  $i = 1,..., N$  bins of the histogram.

This can be done using the random number generator **TRandom3**  (see **generateData.cc** for an example and use **ran->Poisson(bi)**.)

From each data set  $(n_1,..., n_N)$ , evaluate  $q_0$  and enter into a histogram. Repeat for at least 10<sup>7</sup> simulated experiments.

You should see that the distribution of  $q_0$  follows the asymptotic "half-chi-square" form.

## Hints for computing  $q_0$

You should first show that  $ln L(\mu)$  can be written

$$
\ln L(\mu) = \sum_{i=1}^{N} [n_i \ln(\mu s_i + b_i) - (\mu s_i + b_i)] + C
$$

where *C* represents terms that do not depend on  $\mu$ .

Therefore, to find the estimator  $\hat{\mu}$ , you need to solve

$$
\frac{\partial \ln L}{\partial \mu} = \sum_{i=1}^N \left[ \frac{n_i s_i}{\mu s_i + b_i} - s_i \right] = 0
$$

To do this numerically, you can use the routine **fitPar.cc** (header file **fitPar.h**). Put fitPar.h in the subdirectory **inc** and **fitPar.cc** in **analyze**. Modify **GNUmakefile** to have

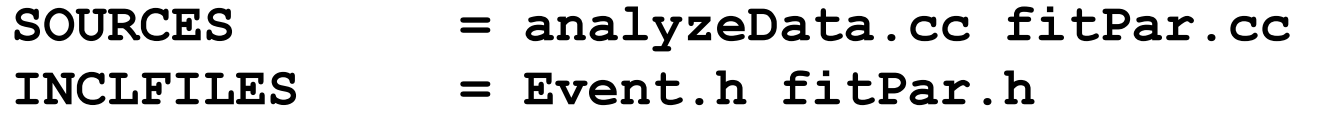

To plot the histogram and superimpose To "book" (initialize) a histogram:

```
TH1D* h = new TH1D("h", "my histogram", 
          numBins, xMin, xMax);
```
To fill a value **x** into the histogram: **h->Fill(x);** 

To display the histogram: **h->Draw();** 

To superimpose  $\frac{1}{2}$  times the chi-square distribution curve on the histogram use:

**TF1\* func = new TF1("func", ScaledChi2, 0., 50., 2); func->SetParameter(0,1.0); // degrees of freedom func->SetParameter(1, 0.5); // scale factor 0.5 func->Draw("same");** 

You can get the function **ScaledChi2.C**. from subdirectory **tools**.

Background-only distribution of *q*<sup>0</sup> For background-only ( $\mu = 0$ ) toy MC, generate  $n_i \sim \text{Poisson}(b_i)$ . Large-sample asymptotic formula is "half-chi-square".

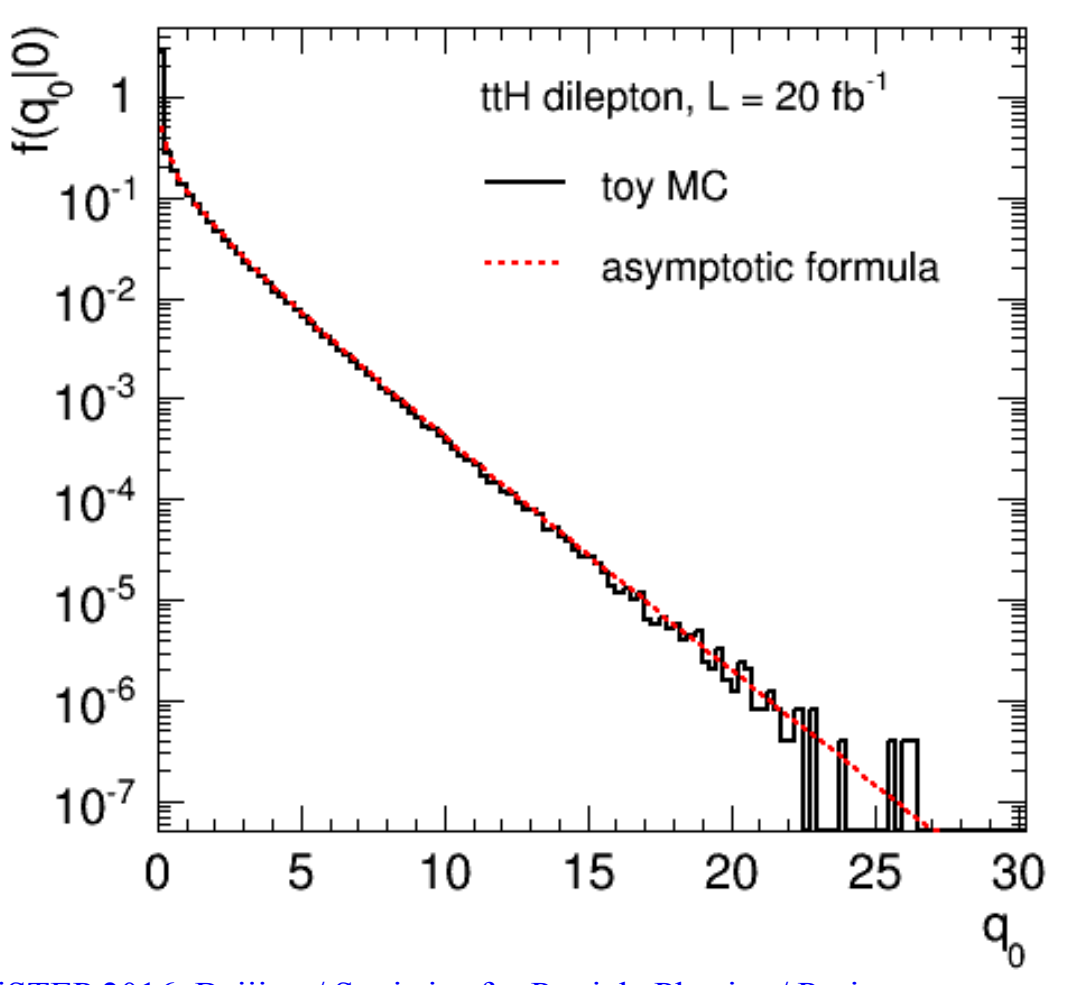

G. Cowan iSTEP 2016, Beijing / Statistics for Particle Physics / Project 11

### Discovery sensitivity

Provided that the asymptotic approximation is valid, we can estimate the discovery significance (significance of test of  $\mu$ = 0)) from the formula

$$
Z=\sqrt{q_0}
$$

Median significance of test of background-only hypothesis under assumption of signal+background from "Asimov data set":

$$
n_i \to s_i + b_i
$$

You can use the Asimov data set to evaluate  $q_0$  and use this with the formula  $Z = \sqrt{q_0}$  to estimate the median discovery significance.

This should give a higher significance that what was obtained from the analysis based on a single cut.